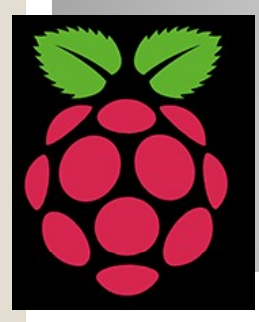

### Raspberry Pi Weather Station

### Internet Based Weather Station for \$55 (not including a monitor)

### Features

- 
- Code is based upon the PiClock Project (Python)<br>• Code is based upon the PiClock Project (Python)<br>• https://github.com/n0bel/PiClock/blob/master/Documentation/Overview. • https://github.com/n0bel/PiClock/blob/master/Documentation/Overview. md
	- Displays intraday and 5 day forecast, updates every 30 Min
		- Uses Weather Underground API
			- http://www.wunderground.com/weather/api/
		- Requires a license key (free for low usage)
	- Display radar updated every 10 Min
		- Uses Google maps for radar (free)
		- Needs lat/long for fetching map

### Features

- Supports up to (4) DS18B20 Temperature sensors
- Supports IR remote
- Supports WS2818 based RGB LEDs (attached to the back of the monitor for 'atmosphere')
- Supports streaming NOAA weather radio
- Simple to configure
	- Update your weather underground API key in ApiKeys.py
	- Update your lat/long in Config.py (multiple places
		- I use airport lat/long, so could just leave it alone
- User can create their own backgrounds/icons to get a different look

### Main Screen

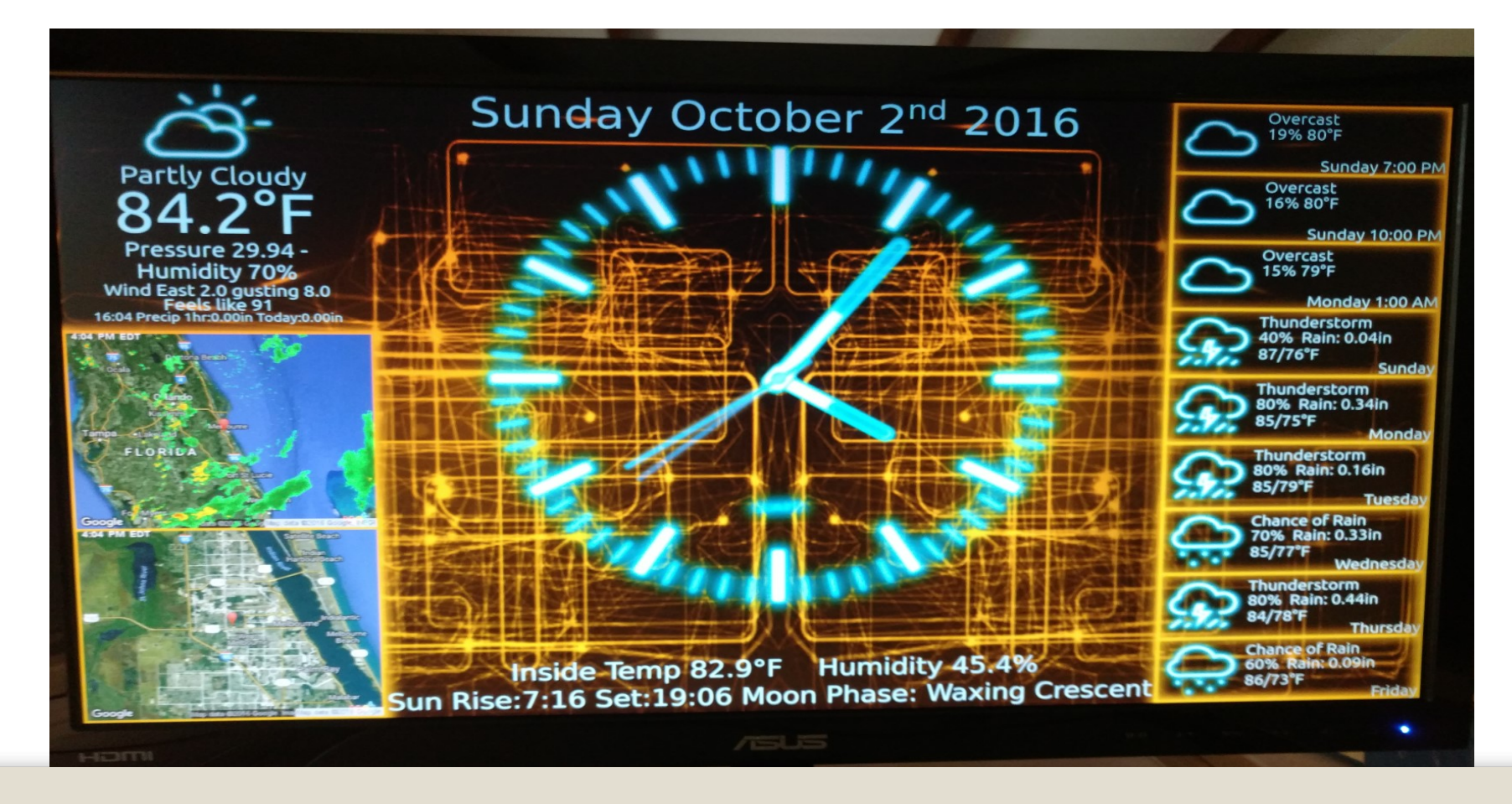

### 2nd Page

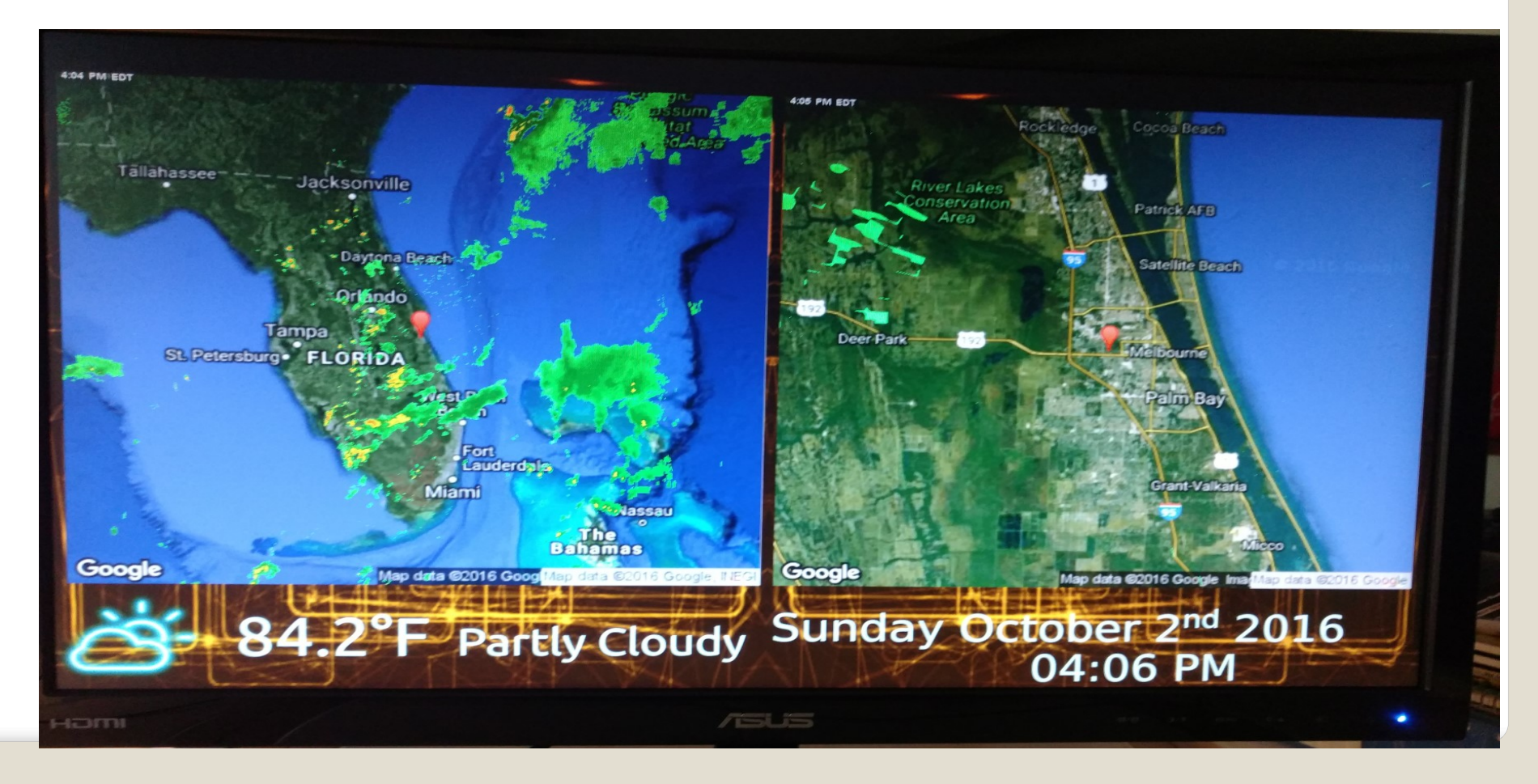

### Hurricane Tracking

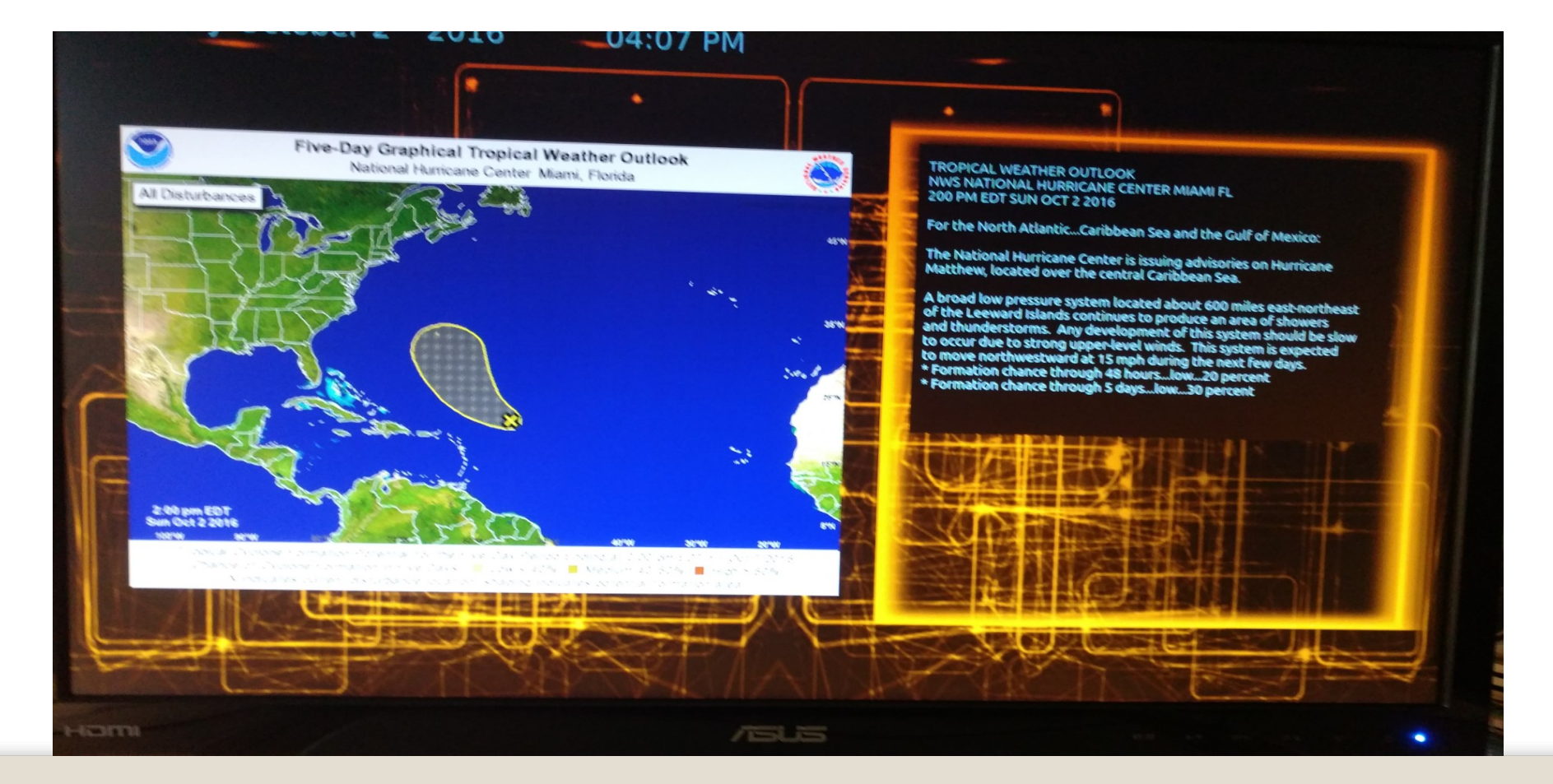

### Individual Hurricane Tracking

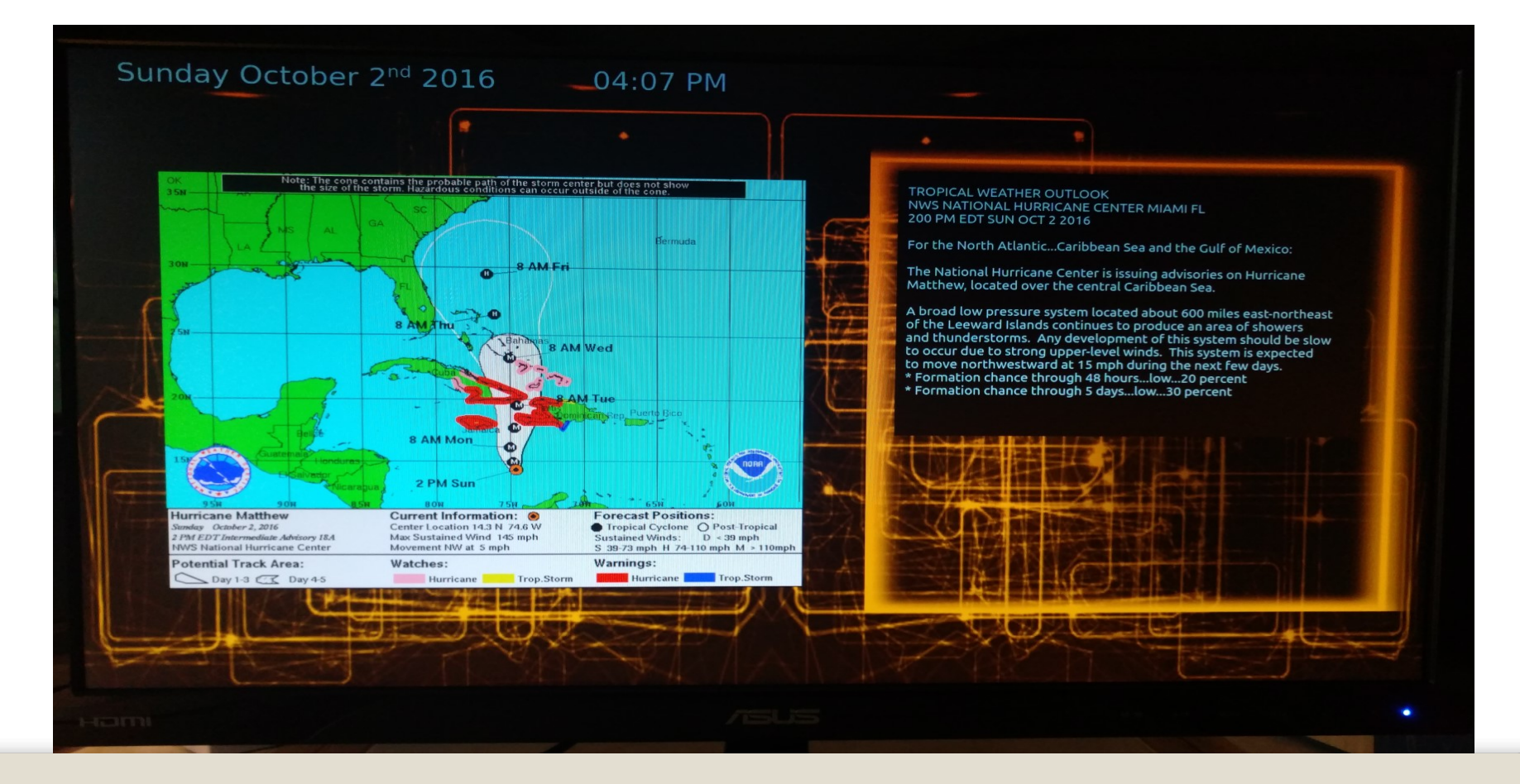

# Raspberry Pi 3(\$35) **Raspberry Pi 3(\$14)**<br>
1.2GHz 64-bit quad-core ARMv8 CPU<br>
- 802.11n Wireless LAN , Bluetooth 4.1 & Ethernet<br>
- 1GB RAM, 4 USB ports<br>
- 40 GPIO pins (including SPI , I2C & serial, 3.3V levels)<br>
- HDMI port<br>
- Combined 3.5m

- A 1.2GHz 64-bit quad-core ARMv8 CPU
	- 802.11n Wireless LAN , Bluetooth 4.1 & Ethernet
	- 1GB RAM, 4 USB ports
	- 40 GPIO pins (including SPI , I2C & serial, 3.3V levels)
	- HDMI port
	- Combined 3.5mm audio jack and composite video
	- Camera interface (CSI) & Display interface (DSI)
	- Micro SD card slot
	-
- -
- Runs Raspbian & Ubuntu Linux<br>
 Runs Raspbian & Ubuntu Linux Conditions CPU<br>
 BOR RAM, 4 USB ports<br>
 40 GPIO pins (including SPI, J2C & serial, 3.3V levels)<br>
 HDMI port<br>
 Combined 3.5mm audio jack and composite vid

### RASPI -2/3

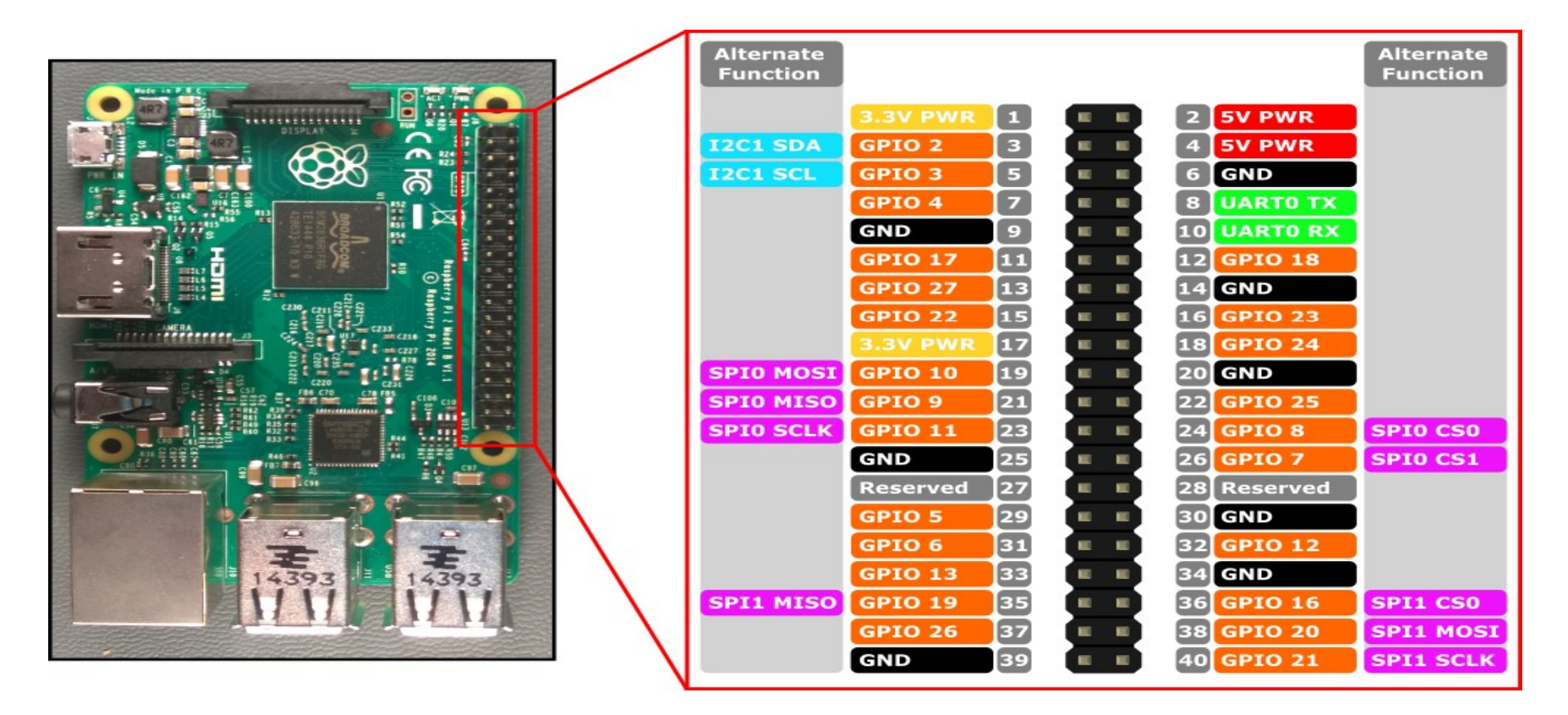

### Naturally There has to be changes (and some soldering required) **Maturally There has to be c**<br>
(and some soldering require<br>
emperature & Humidity<br>
BHT-22 sensor<br>
nsor uses 1-wire communications, so timing important<br>
Adafruit has support code<br>
. Code not trivial for a non-dedicated proc

- Internal Temperature & Humidity
	- Uses DHT-22 sensor
		- Sensor uses 1-wire communications, so timing important
			- - Code not trivial for a non-dedicated processor
- Added Hurricane tracking
	- Gets info from NOAA NHRC site
		- URLS are in Config.py, easy to update
	- Show general tropical storm map to show what's developing
	- Shows path map for each tropical storm
	- Shows tropical summary text
	- Updates every 4 hrs
- Updated to Python 3
- Added support for 4 button RF remote
	- Go between pages
	- Turn NOAA radio on/off

### Support Scripts

- Turns on the screensaver @ midnight and turns off the screensaver @ 8:00am **Support Scripts**<br>
Unity Surface of Midnight and turns off the<br>
Creensaver @ 8:00am<br>
• The Raspberry PI kernel does not support putting<br>
monitor in power savings mode (yet)<br>
• Runs automatically as Cron job<br>
Emperature Ser
	- The Raspberry PI kernel does not support putting the monitor in power savings mode (yet)
	- Runs automatically as Cron job
- Temperature Server started on boot
	- Started in rc.local
- Autologin
	-
	- Starts only 1 copy, so remote logins don't muck things up

## Simple RF T4 Receiver - 315MHz<br>Momentary Type (\$4.95 Adafruit) Momentary Type (\$4.95 Adafruit)

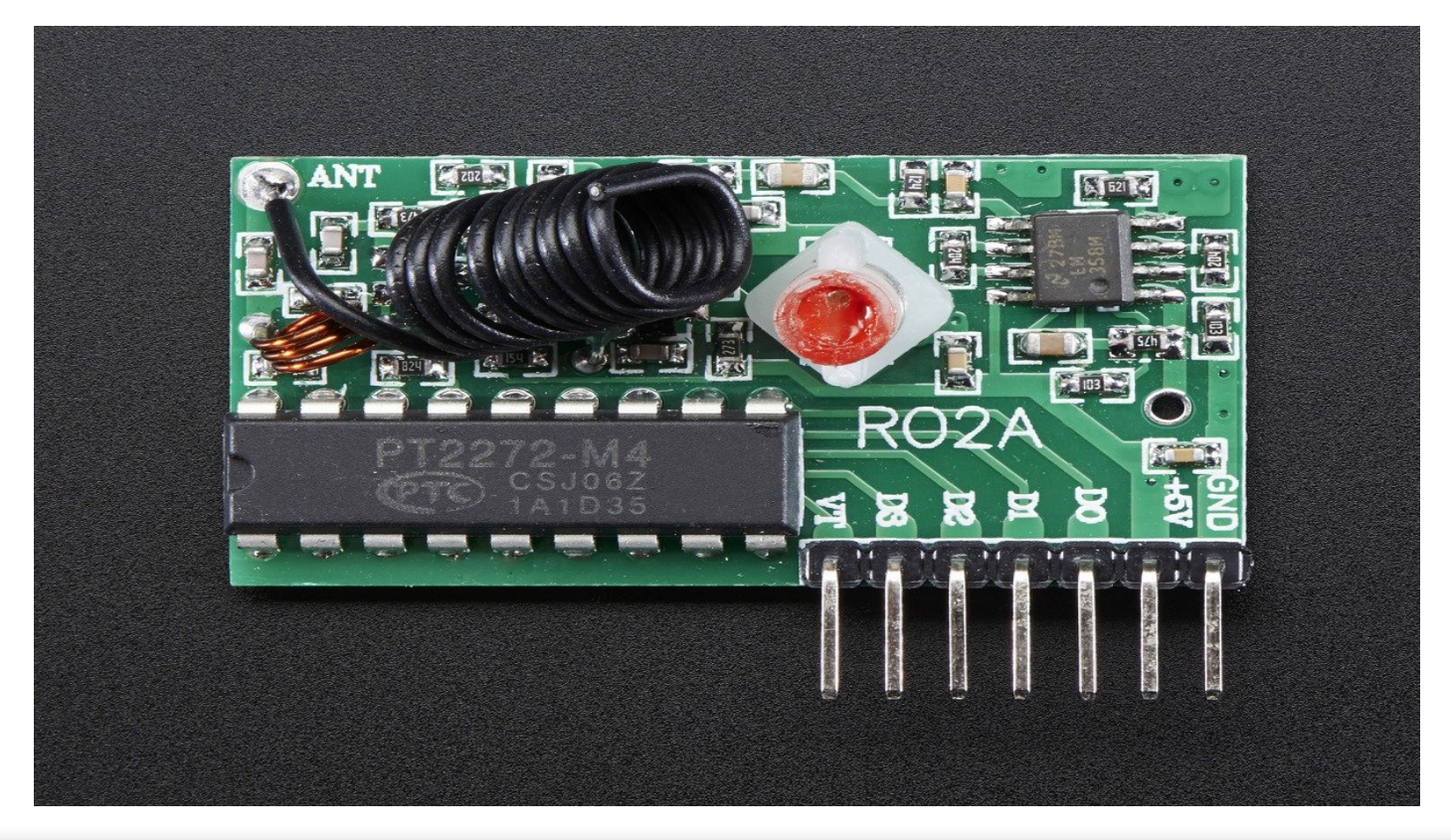

### Keyfob 4-Button RF Remote Control 315MHz Receiver (\$6.95 Adafruit)

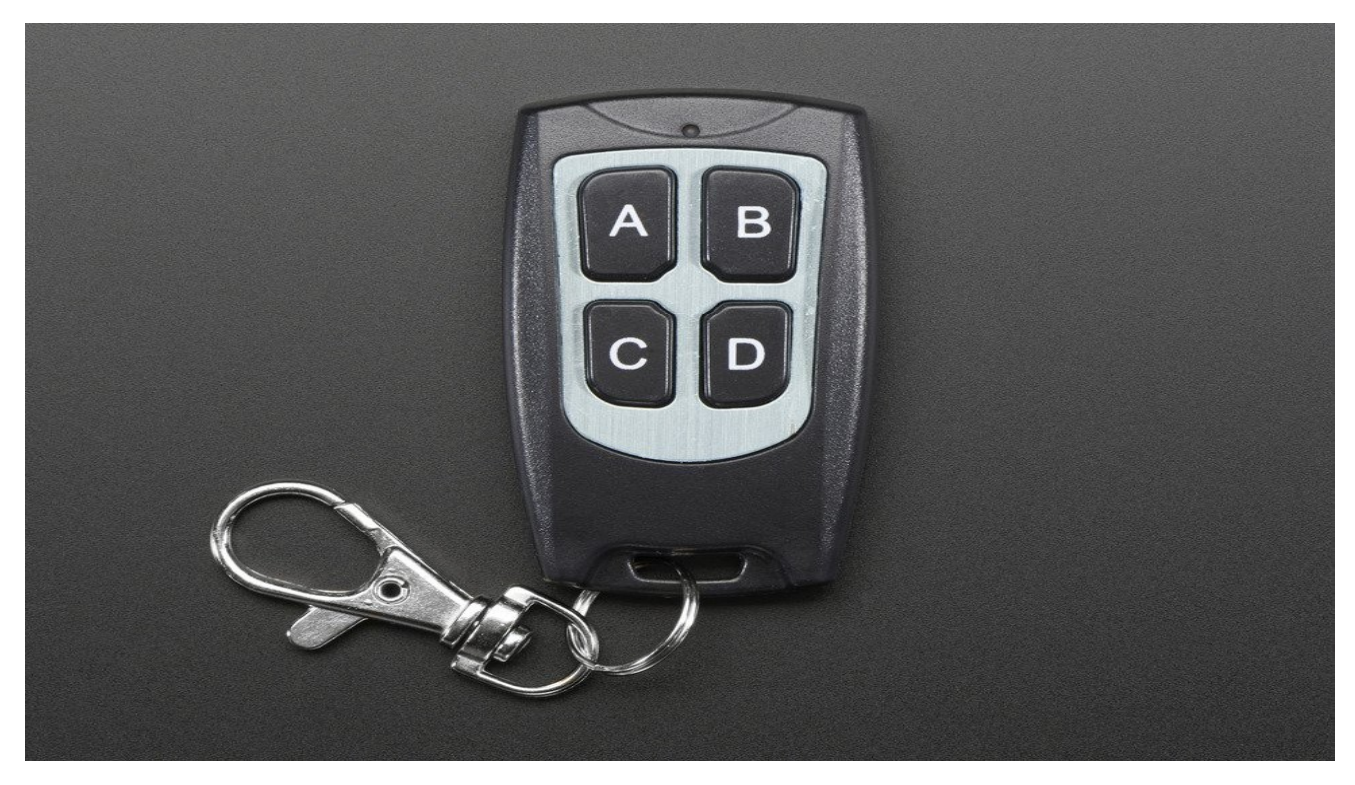

### 315MHz Receiver

- 4 Digital outputs
	- <sup>−</sup> ( 5V levels, needs level shifter to interface to RASPI 3.3V GPIO)
- Momentary button response
	- <sup>−</sup> Also comes is Toggle or latched outputs
- Based on the PT2272 chipset

### DHT-22 Temperature Humidity Sensor

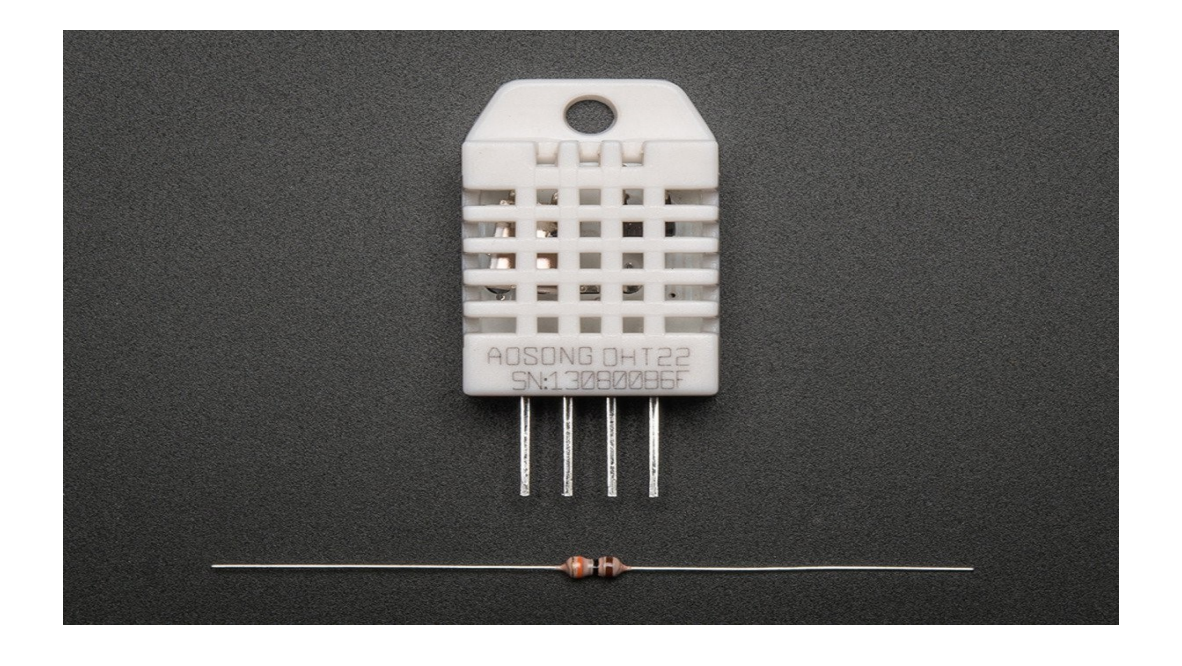

## DHT-22 Temperature Humidity Sensor **DHT-22 Temperature Humidity Ser**<br>• Available Amazon, Adafruit & etc for \$9.95<br>• Based on AM2303<br>• Power: 3.3-6V DC

- 
- Based on AM2303
	- Power: 3.3-6V DC
- 1-wire signal (requires pull-up resistor)
	- An SMD 805 resistor fits nicely between pins 1 & 2
- 0-100% humidity( $\pm 2$ %), -40 to 125 <sup>o</sup>C( $\pm$ 0.2<sup>o</sup>C)
- Average sensing period: 2S
- Raspberry Pi source code available from Adafruit
	- http://learn.adafruit.com/dht-humidity-sensing-on-raspberry-piwith-gdocs-logging/overview

### 315MHz Remote Level Shifter

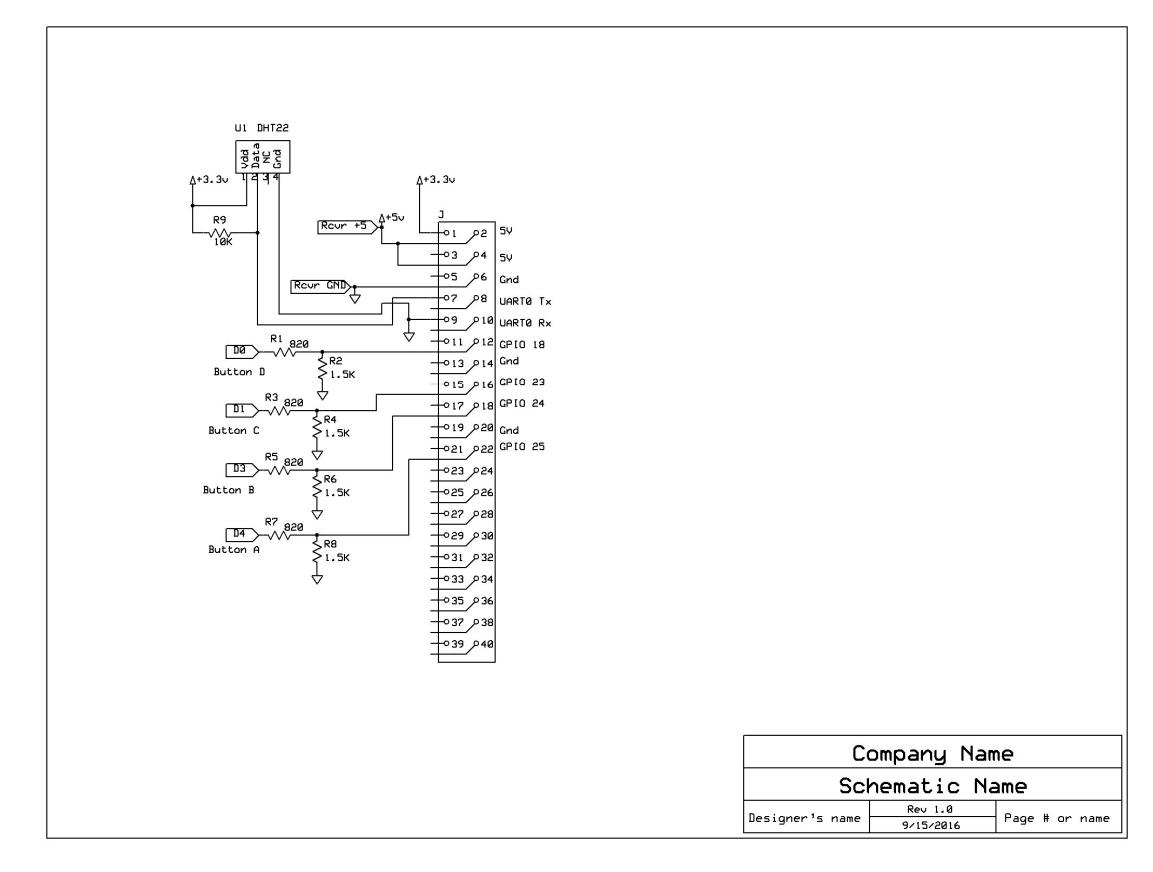

### Future Features

- Update code to Python 3
- Add high/low tide information
	- NOAA has made it ridiculously difficult to fetch the daily tide info
- Possibly add outside wireless sensors
	- Rain gauge, wind speed & temp/humidity
	- Requires a receiver board (adafruit) and some data decoding

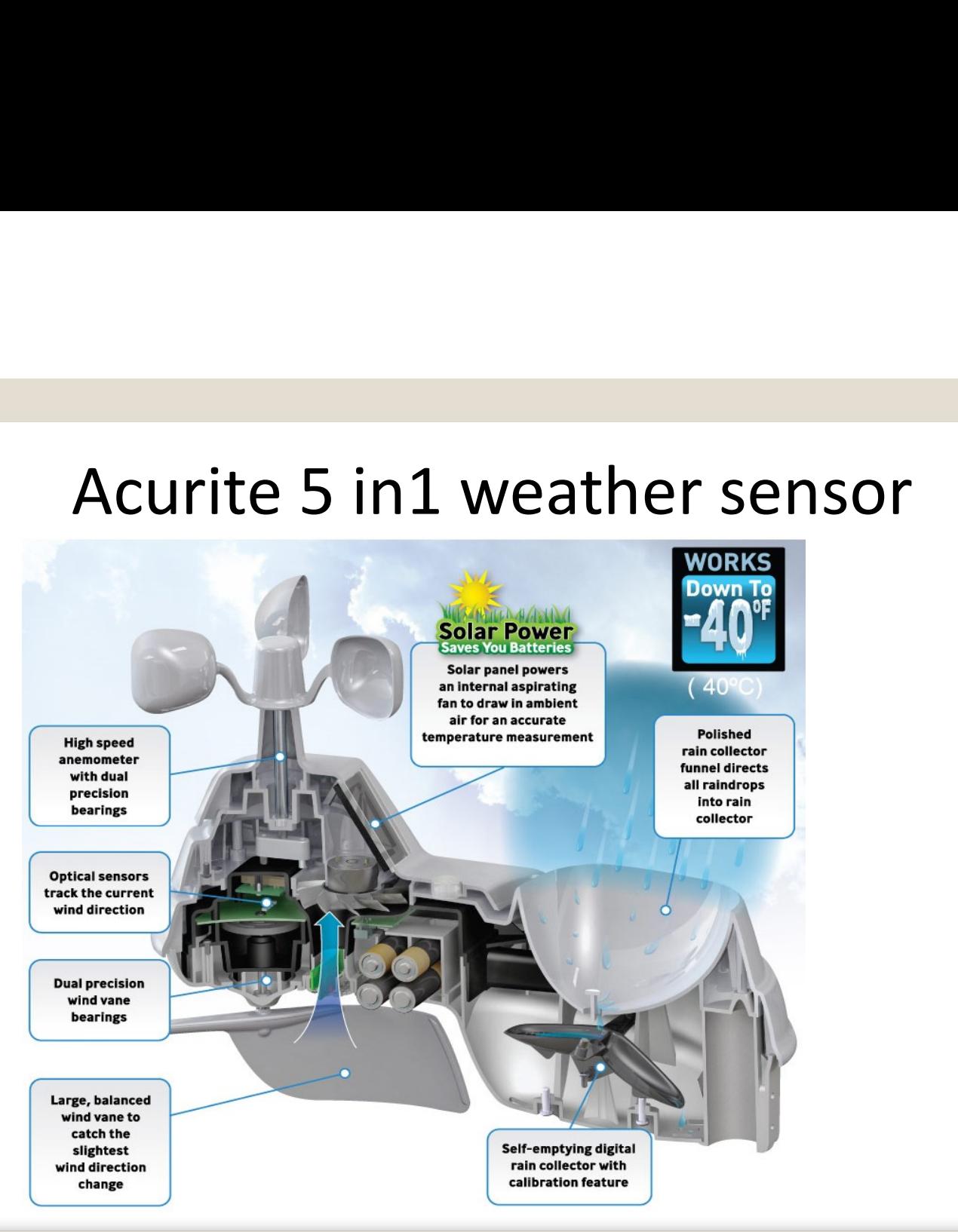

#### Miscellaneous

Miscellaneous<br>•PiClock works the best on a 16x9 monitor<br>•Cheaper monitors can be had at places like Amazon<br>•warehouse, Monoprice &etc •Cheaper monitors can be had at places like Amazon Miscellaneous<br>Miscellaneous<br>Jock works the best on a 16x9 monitor<br>Cheaper monitors can be had at places like Amazon<br>Warehouse, Monoprice &etc<br>Monitors have them, lesser resolutions usually have DVI)<br>Monitors have them, les •Best to use a monitor with an HDMI input (most 1080p monitors have them, lesser resolutions usually have DVI) •PI has HDMI output •Other packages you will need to the PI •apt-get install python-qt4 •apt-get install libboost-python1.49.0 **Aiscellaneous**<br>
bock works the best on a 16x9 monitor<br>
•Cheaper monitors can be had at places like Amazon<br>
warehouse, Monoprice &etc<br>
•Best to use a monitor with an HDMI input (most 1080p<br>
monitors have them, lesser resol •apt-get install mpg123 (for the NOAA radio stream)

### Miscellaneous

•General Pi &Pi Clock instructions can be found here •https://hackaday.io/project/6184/instructions •For this implementation •Don't need to bother with the DS18B20 stuff 1<br> **Aliscellaneous**<br>
1<br> **Alismance Containstance in the NeoPiet of the NeoPiet Altys://hackaday.io/project/6184/instructions**<br>
this implementation<br>
1<br> **Don't need to bother with the DS18B20 stuff<br>
1<br>
Pon't need to bother w Cellaneous**<br> **FPI &PI Clock instructions can be found here**<br> **SECONCE SOCIL EXECONCE SOCILE AND SECONCE AND THE SOCILE SOCILE AND THE SOCILE SOCIET TO THE SOCIET THAT THE SOCIET TO THE SOCIET OF THE SOCIET OF THE SOCIET O** Cellaneous<br>
I Pi &Pi Clock instructions can be found here<br>
2016://hackaday.io/project/6184/instructions<br>
implementation<br>
1't need to bother with the DS18B20 stuff<br>
1't need to bother with the IR remove stuff (I<br>
1't need t

- •Don't need to bother with the IR remove stuff (lirc)
- - code and re-build it. It's supposed to work with the

•My implementation is available upon request

#### Miscellaneous

•Pi Clock works on PC, but since there is no GPIO, you don't get the internal temp sensor, remote or NeoPixel

•Python for the PC can be obtain from

https://www.python.org/download/releases/2.7/

•Visual Studio Code

- •A nice code editor/debugger (free) from Microsoft
- •Plugs for python, arduino, pearl, C/C++, JSON, PHP, & more
- •https://code.visualstudio.com/

•Help tutorials available at the site